# **隠しコマンド (パフォーマンス設定) LINBLE-Z2**

ver 1.0

Musen Connect,Inc.

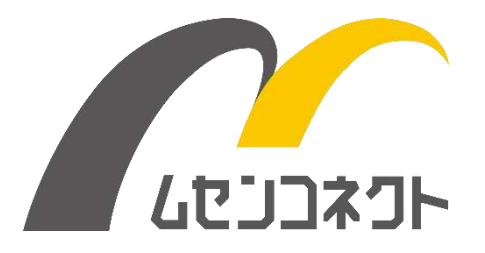

### <span id="page-1-0"></span>変更履歴

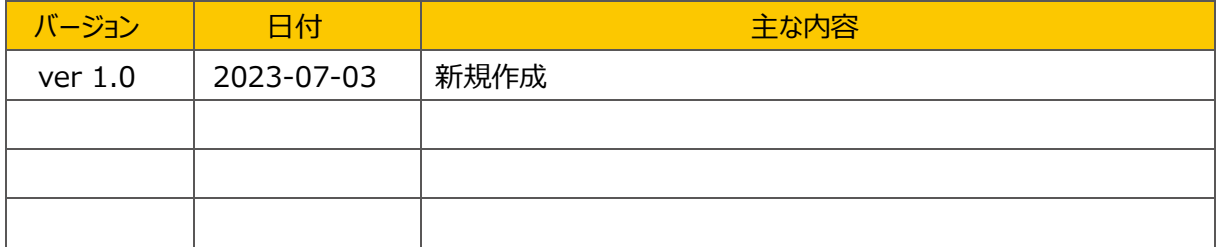

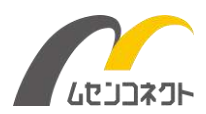

## <span id="page-2-0"></span>目次

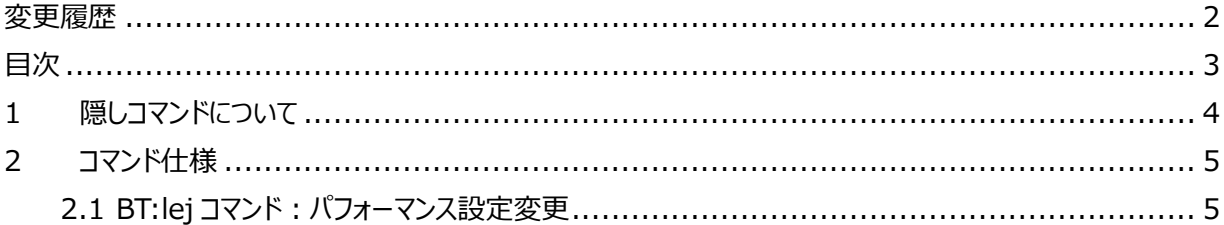

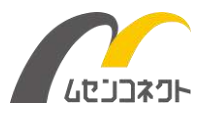

### <span id="page-3-0"></span>1 隠しコマンドについて

LINBLE-Z2 には隠しコマンドが搭載されています。

隠しコマンドはそれぞれ何らかの理由によって動作保証が困難なため正規コマンドとして扱うことはできませんが、 一部のお客様からのご要望を実現するため「試験的に」搭載しているコマンドです。 動作保証外であることをご了承いただき、お客様の利用環境で十分な評価をした上でお使いください。 尚、隠しコマンドは今後予告なく仕様変更やコマンド削除が行われる可能性がございますので、その点もご了 承の上、ご利用をご検討ください。

● 隠しコマンドの使い方

BT の後に「: (半角コロン) le lを付与します。

パラメータなど詳しい実行方法は各コマンドのご説明をご覧ください。

例) BT:lei

●隠しコマンドが実行できるのは「コマンド状態」時に限ります。

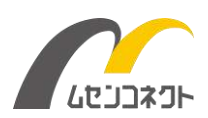

### <span id="page-4-0"></span>2 コマンド仕様

### <span id="page-4-1"></span>2.1 BT:lej コマンド: パフォーマンス設定変更

#### **◆ 動作**

パフォーマンス設定を変更します。

「スタンダードモード」は、スマートデバイスとの高い接続性を実現したい場合に利用します。 「高速モード」では、高速なBLE通信を実現したい場合に利用します。 「長距離モード」では、長距離におけるBLE通信を実現しています。

#### **◆ パラメータ書式**

BT:lejd dは10進数1桁 デフォルトは0です。

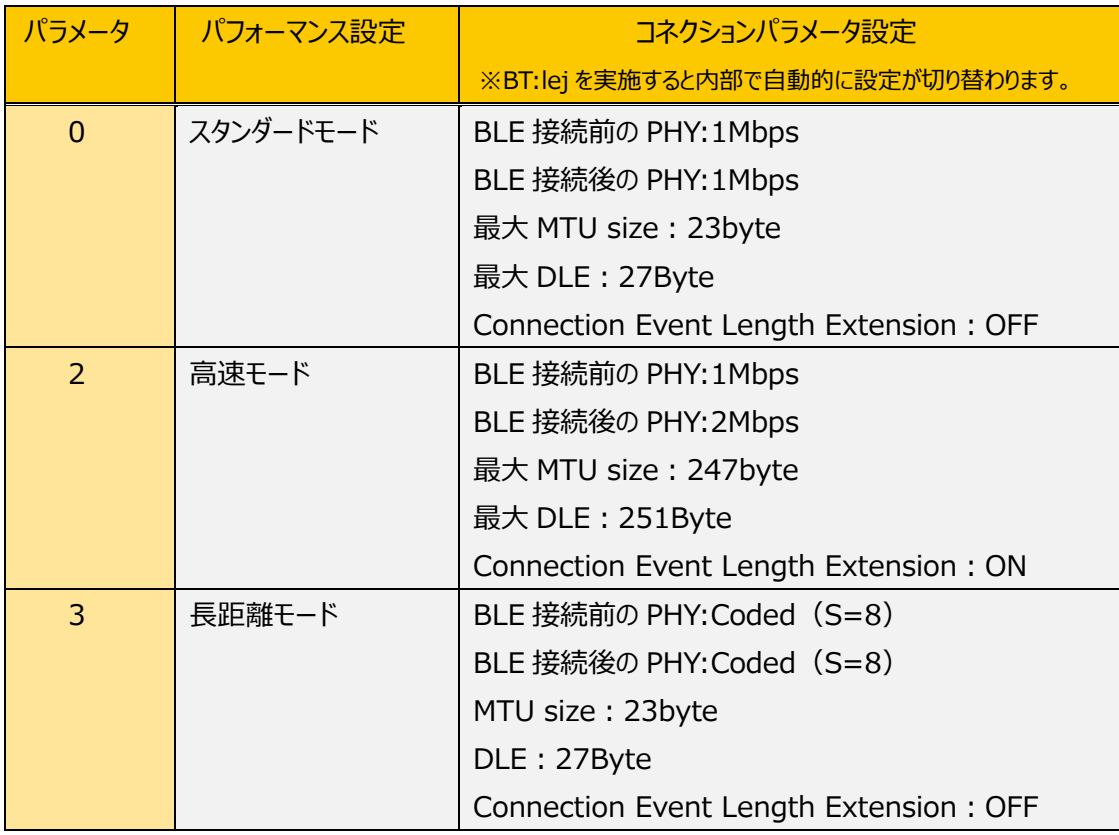

#### **◆ コマンド入力例**

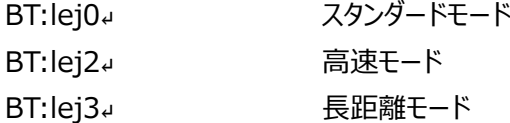

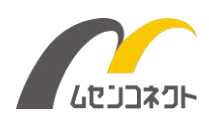

#### **◆ レスポンス**

ACKN↵ コマンド受付

#### **◆ 注意事項**

- 「スタンダードモード」は、スタンダードモードに設定されたLINBLE-Z2と対向通信する場合や、広い機種の スマートデバイスと接続する場合に利用します。
- 「高速モード」はLINBLE-Z2 (ペリフェラル) とLINBLE-Z2 (セントラル) を対向接続して、高速で通 信する場合に利用します。
- ⚫ 対向通信する場合は、ペリフェラル側のLINBLE-Z2とセントラル側のLINBLE-Z2を両方とも「高速モー ド」に設定する必要があります。
- ペリフェラル側のLINBLE-Z2とセントラル側のLINBLE-Z2は両方とも同じUARTのボーレートを設定して ください。
- 「高速モード」に設定したLINBLE-Z2とスマートデバイスを接続した場合、スマートフォンの機種によっては 通信接続に失敗したり、スループットが高速にならない場合があります。
- ●「長距離モード」はLINBLE-Z2 (ペリフェラル) とLINBLE-Z2 (セントラル) を対向接続して、長距離 通信する場合に利用します。
- ⚫ 対向通信する場合は、ペリフェラル側のLINBLE-Z2とセントラル側のLINBLE-Z2を両方とも「長距離モ ード」に設定する必要があります。
- ペリフェラル側のLINBLE-Z2とセントラル側のLINBLE-Z2は両方とも同じUARTのボーレートを設定して ください。

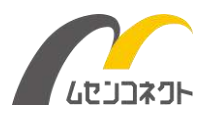